闲ったときは

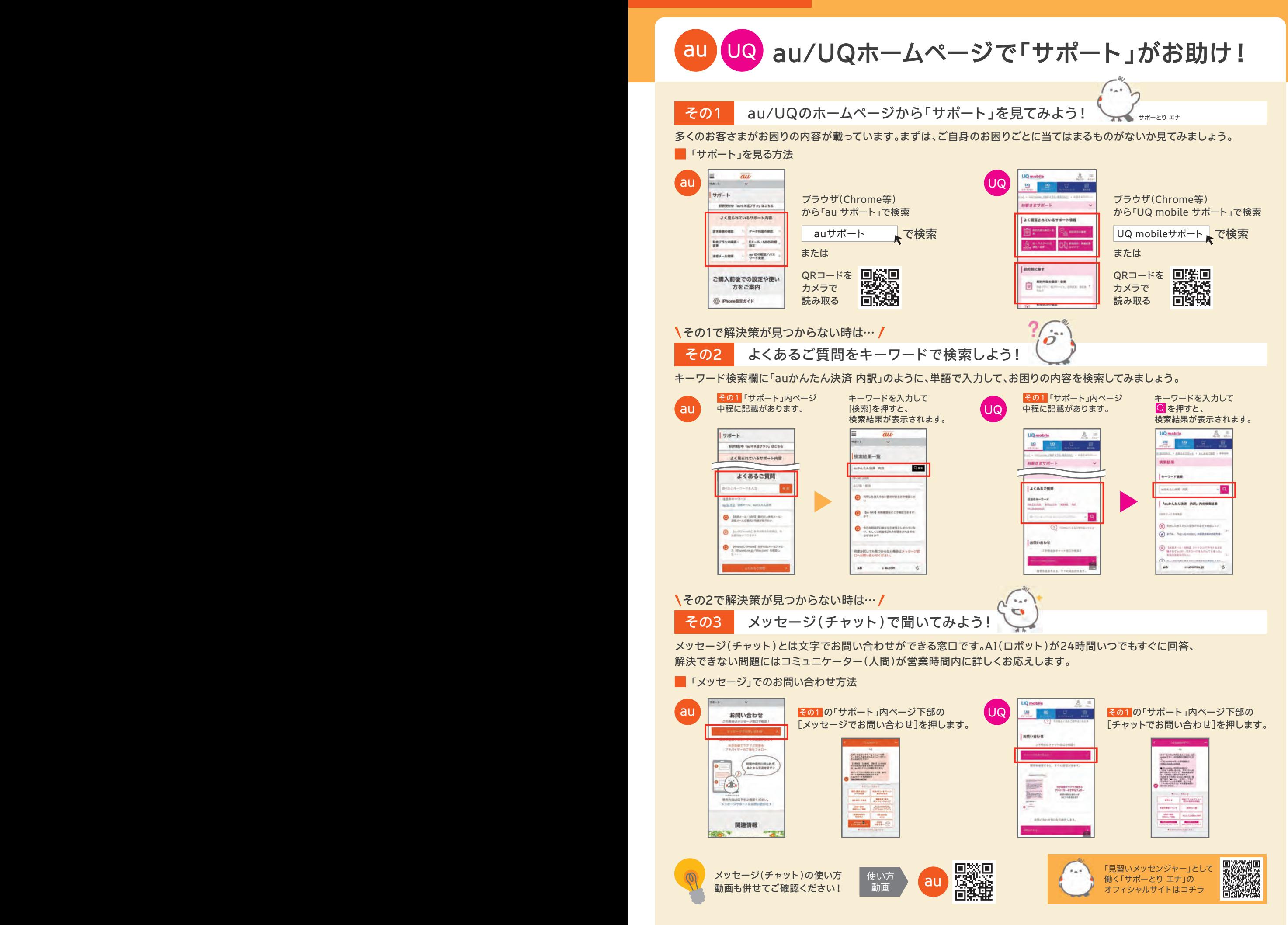